# Электронные таблицы

Структура электронной таблицы Основные встроенные функции Графическое представление дан

*Логинова Светлана Анатольевна учитель информатики и ИКТ первой квалификационной категории МБОУ СОШ №3 г. Балаково Саратовской области*

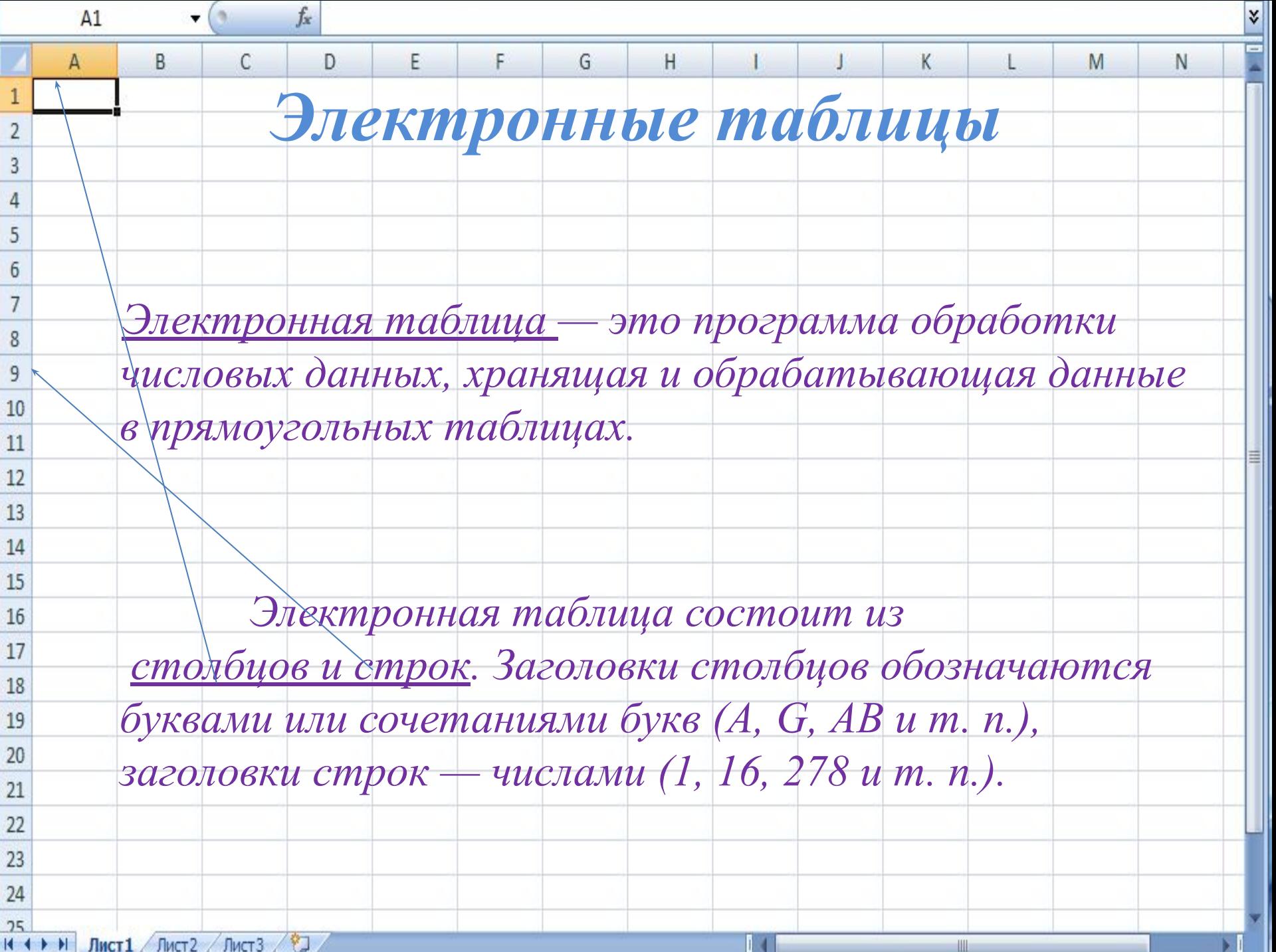

Ячейка — место пересечения столбца и с Каждая ячейка таблицы имеет свой собстве Адрес ячейки электронной таблицы составляет заголовка столбца и заголовка строки, наприм Е7. Ячейка, с которой производятся какие-то действи выделяется рамкой и называется активной

#### Microsoft Excel - Книга1

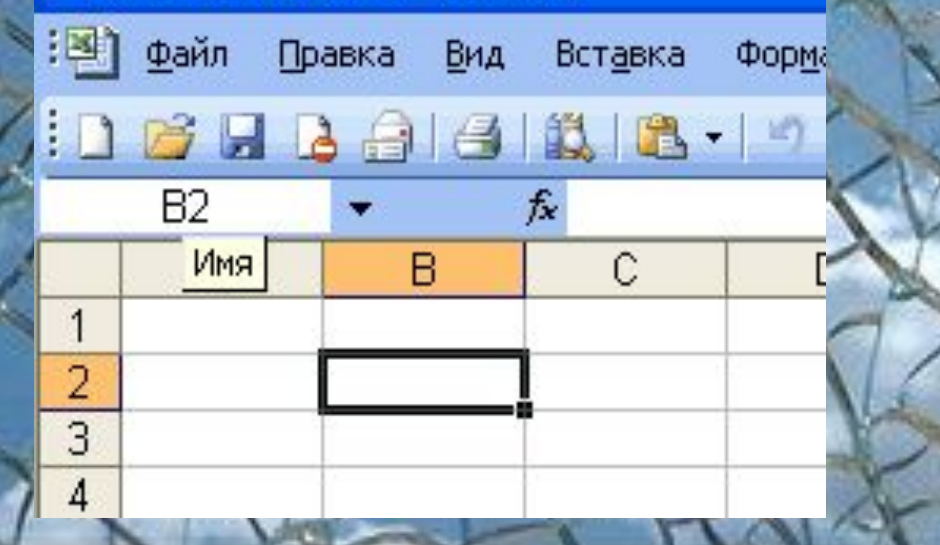

#### **Типы данных**

Электронные таблицы позволяют раб основными типами данных: число, текст и ф

ļ

 Числа в электронных таблицах Excel могут быть записаны в обычном числовом или экспоненциальном формате, например: 195,2 или 1.952E + 02.

екстом в электронных таблицах Excel является последовательность символов, состоящая и пробелов, например, запись «32 Мбайт» я текстовой.

Формула должна начинаться со знака равенства и может включать в себя числа, имена яч (математические, статистические, время и т.д.) и знаки математических опер l.

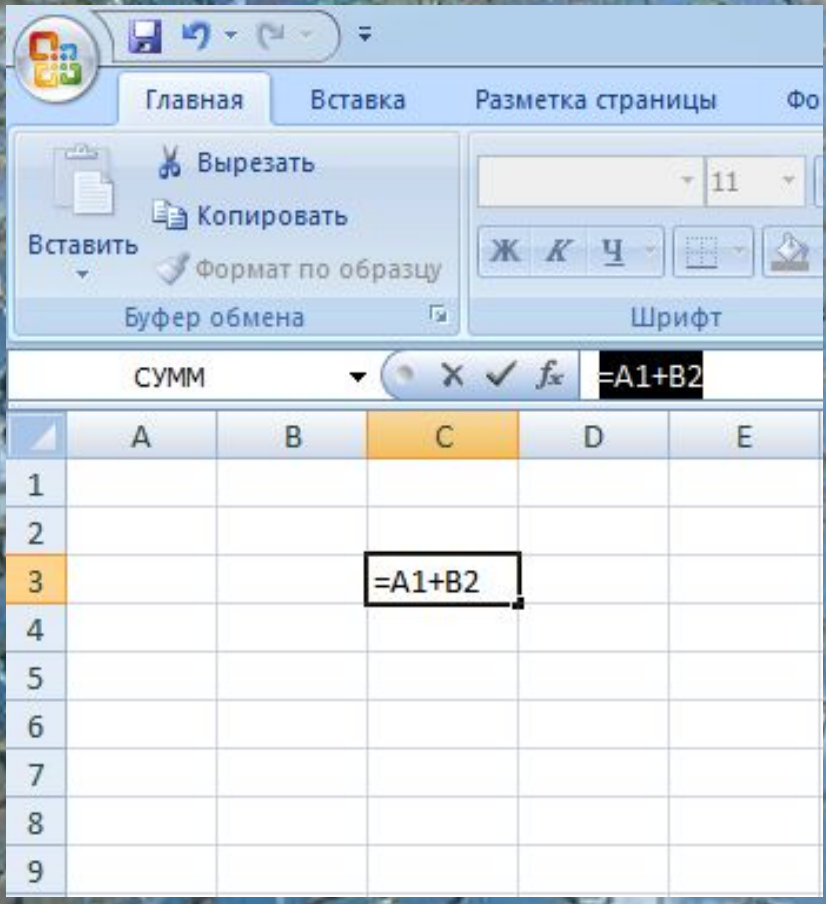

#### Например, формула  $\approx$ =А1+В2» обеспечивает сложение чисел, хранящихся в

ячейках А1 и В2, а фо  $\mathsf{A1*5}$ » — умножен

хранящегося в яч

При вводе формулы в ячейке отобрая формула, а результат вычислений по этой формуле. При изменении исходных значений, входя формулу, результат пересчитывается немедленно.

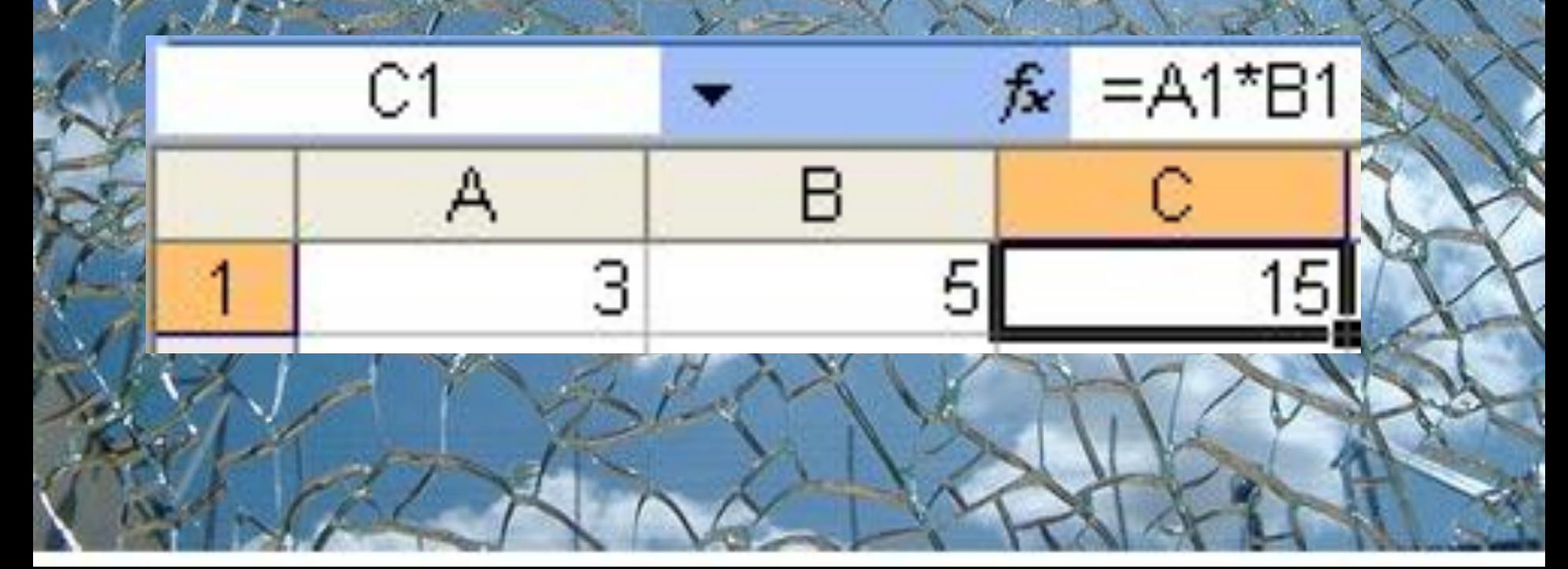

### **Абсолютные и относительные**

 Существуют два основных типа ссылок: относительные и абсолютные.

 Относительная ссылка в формуле используется для указания адреса ячейки, вычисляемого относительно ячейки, в которой находится формула.

**ссылки**

Относительные ссылки имеют следующи . ВЗ.

#### Абсолютная ссылка в формуле используется для указания фиксированно адреса ячейки.

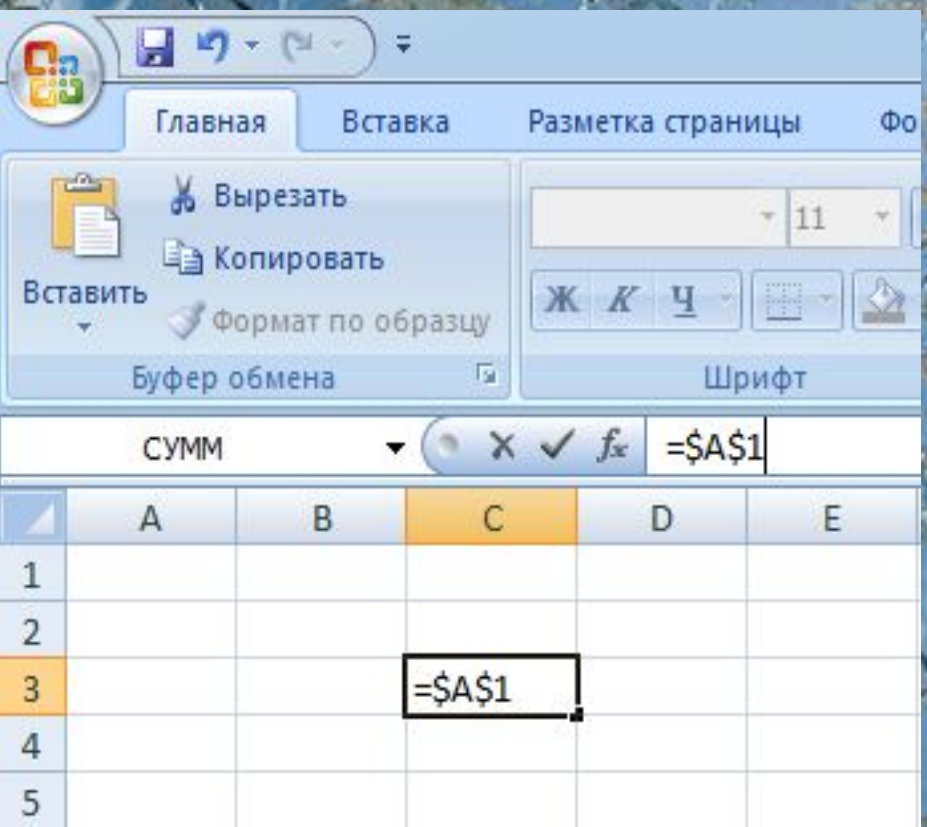

I

 В абсолютных ссылках перед

неизменяемым

значением адреса

ячейки ставится

знак д<mark>ол</mark>л

например

 Если символ доллара стоит перед буквой (например: \$A1), то координата столб абсолютная, а строки — относительная.

ļ

F

Если символ доллара стоит перед числ (например, А\$1), то, наоборот, координата столбца относительная, а строки абсолютная.

Такие ссылки называются смешанными.

Пусть, например, в ячейке С1 записа формула =А\$1+\$В1, которая при копировании в ячейку D2 приобретает  $=$ **B\$1+\$B2** 

r<br>K

Относительные ссылки при копировании

изменились, а абсолютные — нет.

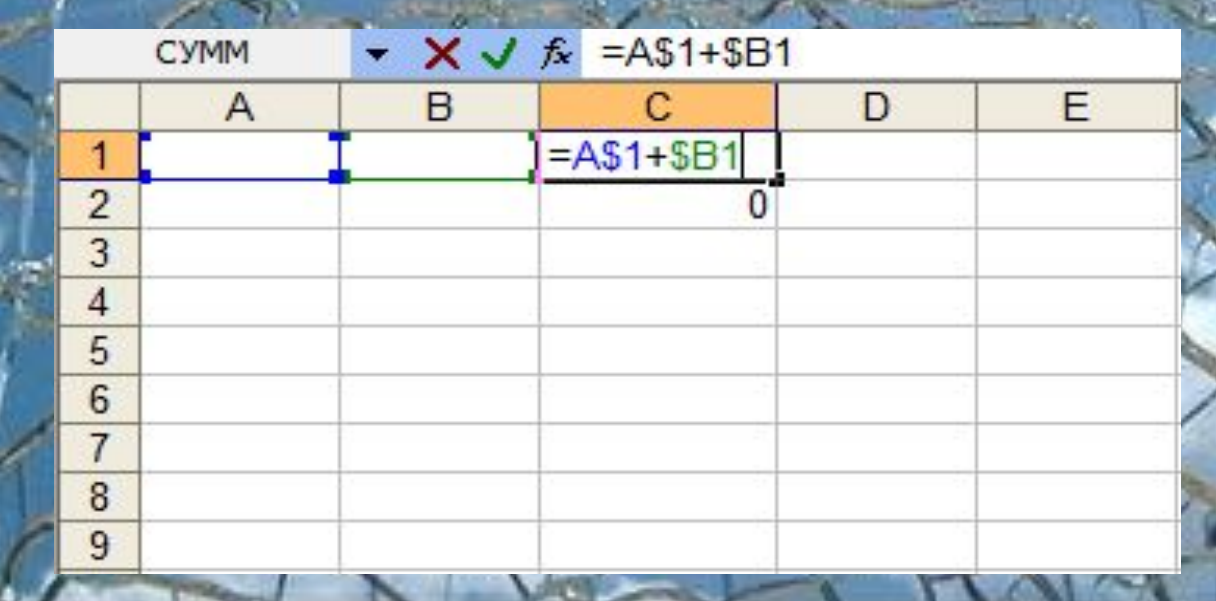

**Построение диаграмм и графиков**

Электронные таблицы позволяют числовые данные в виде диаграмм или Диаграммы бывают различных типов (столбчатые, круговые и т. д.); выбор типа диаграммы зависит от характера данны

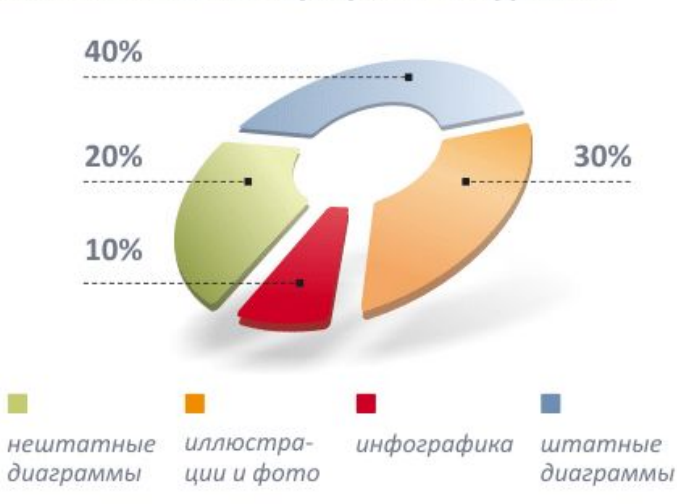

Как мне видится графика в журнале

Топ10 рекламных категорий по стоимости за клик (переход посетителя)

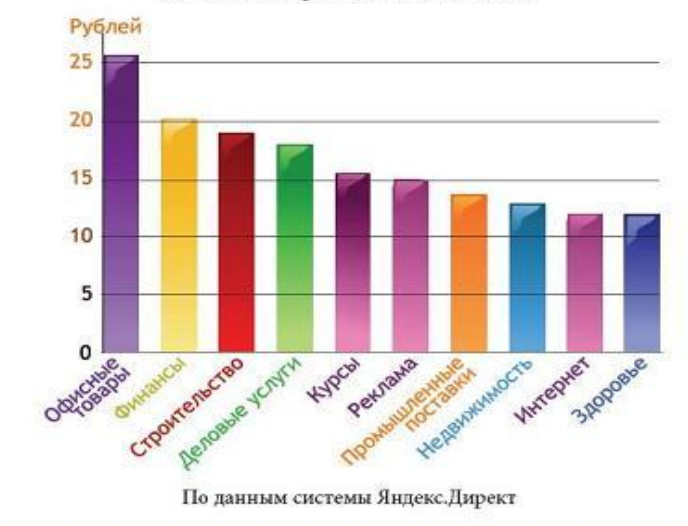

## Информационные ресурсы:

- http://school-collection.edu.ru/view/ цифровых образовательных ресурс
- ❑ http://nsportal.ru/shkola/informatika-i-ikt/library?page=3 социальная сеть работников образован ❑ http://marklv.narod.ru/inf/ информатика в школе Львовский М.; http://informikt.narod.ru/metod.htm сайт учителя информатик Осиповой Е. В.